## *Changing the access of authorized user for using BULBANK ONLINE*

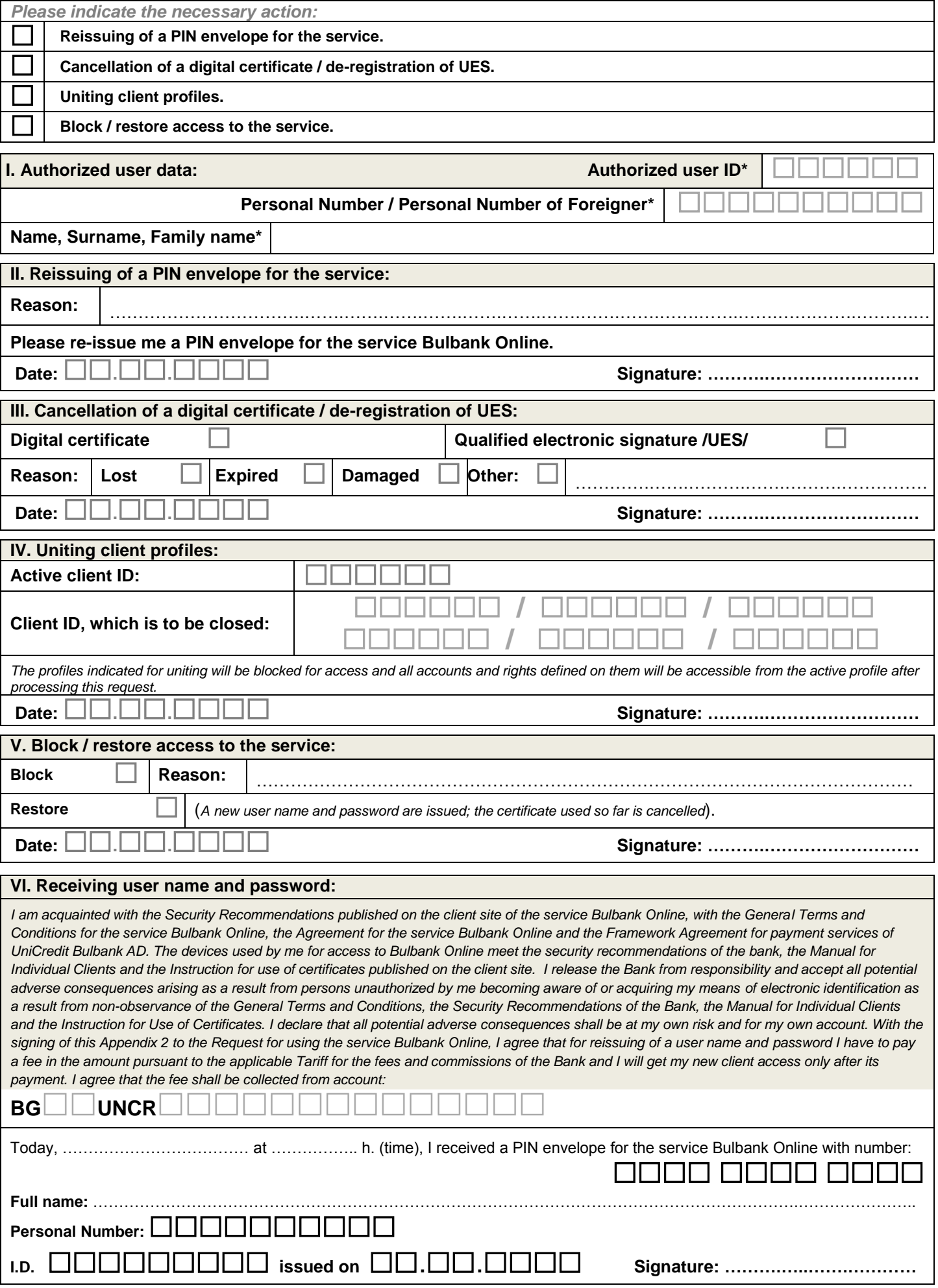

*UniCredit Bulbank AD, Appendix to Bulbank Online Application Form, page 1*